## INTERRUPTING MICROAGGRESSIONS

# A PROFESSIONAL LEARNING STUDY LAB

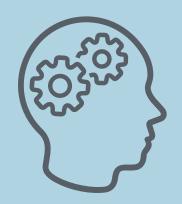

#### **WARM UP**

Ask participants to reflect on what they Know and Want to Learn via K(nowledge), W(ant to Know, L(earned)

Activity

SAMPLE KWL CHART

#### LEARNING INTENTIONS

Participants will be able to define the term microaggression, list different types, and begin to discuss how to address & disrupt microaggressions when they occur.

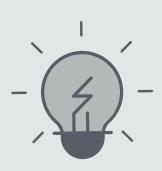

#### **MAKE CONNECTIONS**

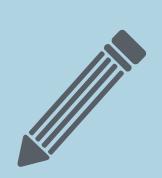

Ask Participants to Share Responses from KWL Chart to draw themes across what is already known and what individuals want to know.

#### **DEFINING MICROAGGRESSIONS**

Watch
Defining Microaga

<u>Defining Microaggressions</u>

Stop and Jot: Using Your KWL Chart to Capture New Information Learned

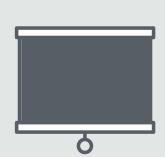

**Group Share Out** 

#### **INTERRUPTING MICROAGGRESSIONS**

Watch Interrupting Microaggressions

Stop and Jot: Using Your KWL Chart to Capture New Information Learned

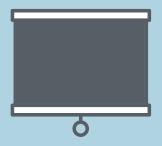

**Group Share Out** 

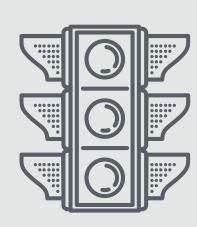

#### PRACTICE INTERRUPTING MICROAGGRESSIONS

Using the <u>Practice Interrupting</u>

<u>Microaggressions Document</u>, or a

modified version,
ask participants to practice responding
to microaggressions using the threestep process.

#### **LESSON REVIEW**

- Revisit initial learning intentions.
- Allow participants time to complete their KWL Chart.

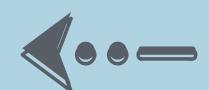

- Provide space for participants to share out final reflections.
- Discuss relevance and next steps.

### **NEXT STEPS**

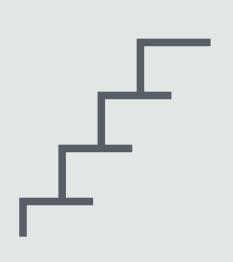

Consider the following resources to continue learning surrounding how to recognize, acknowledge, and disrupt microaggressions in your local context.

Interrupting Microaggressions
Continued Reading and Resources

**Example Continued Learning Plan**